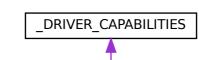

\_DRIVER\_CAPABILITIES V2

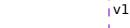